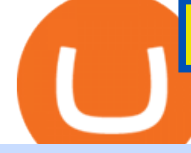

## tradingview crypto watchlist olymp trade online trading app free tradingview account binance 3x 5x 10x do

Solve x-2/5x^2+1/10x Microsoft Math Solver

https://gblobscdn.gitbook.com/assets%2F-LhZPsev3Rzmc5ZEnuuL%2F-LjPEc09nDTak\_66F3gR%2F-LjHr2 3py\_awXT38TK1F%2Fimage.png?alt=media|||Enable 2FA on Binance - Finandy Docs|||2336 x 1240 https://olymptrade.broker/wp-content/uploads/2020/11/gold-trading-2048x1365.jpg|||How Gold and Forex Trading are Connected - Olymp Trade broker|||2048 x 1365

https://moneyandmarkets.com/wp-content/uploads/2021/12/shutterstock\_1983065801-1280x768.jpg|||IMMU Latest Quotes, Charts & amp; Stock Information - Banyan ...|||1280 x 768

https://roboticinvesting.com/wp-content/uploads/2020/11/TradingView-Black-Friday-Sale-Nov-2020.png|||Tra dingView Black Friday Sale - Robotic Investing|||1471 x 1163

https://jexhelp.zendesk.com/hc/article\_attachments/360042428651/mceclip4.png|||FAQ JEX|||1903 x 891 NIFTY. , 1D Education. 10:52. TradingView Sep 1. We know how important your Watchlist is. Your Watchlist is where you organize all of your favorite symbols, follow them, and plan ahead. It's also where you track your investments and trade ideas. Our new Advanced View tool makes it possible to share your Watchlists.

How to Get TradingView Pro for Free daytradingz.com

How to get a free TradingView premium account by Ayrat .

Buy/Sell Bitcoin, Ether and Altcoins Cryptocurrency .

WhatsApp Messenger: More than 2 billion people in over 180 countries use WhatsApp to stay in touch with friends and family, anytime and anywhere. WhatsApp is free and offers simple, secure, reliable messaging and calling, available on phones all over the world.

Dogelon Mars (ELON) Wallets. Dogelon Mars (ELON) is on the Ethereum network (ERC-20) so it can be stored using any ETH compatible wallet. See below for recommended wallets. There are guides to manage an unofficially supported ERC-20 token on Ledger and Trezor. You will need to connect your Ledger or Trezor to MyEtherWallet or MyCrypto.

It' snot a trade with leverage, it' s just \*advertising\* in the pair list, that \*also\* this leverage/margin trading factor is available. If you select the pair wile on the spot tab, you get the spot trading details for this pair and the 2x, 3x etc. is no longer visible.

How to reset google authenticator on binance, how to see open .

Videos for Dogelon+wallet

https://s3.tradingview.com/5/50YzpVDY\_big.png|||Volatility Switch Indicator [LazyBear] by LazyBear ...|||1769 x 1116

Buy, Sell & amp; Store Bitcoin - Buy Bitcoin & amp; Crypto Instantly

Download Latest Version for Windows A free messaging app for Windows WhatsApp 64-bit for Windows is a free messaging application that lets users connect with friends and family around the world. As a cross-platform app, it syncs texts across devicesirrespective of whether youre using it from your PC or Android smartphone.

The best way to purchase Dogelon Mars Step 1 Create an account online. Uniswap is the best place to purchase Dogelon Mars tokens. To use Uniswap, you will need Ethereum tokens as well as an Ethereum wallet that can connect with Uniswaps site. You should consider Crypto or Gate.io if you already have a cryptocurrency account to purchase Ethereum.

Olymp Trade App - Download official app in our page in one click

About Bittrex.com Founded in 2014 by three cybersecurity engineers, Bittrex.com is the premier U.S. based digital asset trading platform, providing lightning-fast trade execution, dependable digital wallets and industry-leading security practices.

https://assets.change.org/photos/0/md/tt/eYmDttKyBbhncKW-1600x900-noPad.jpg?1513627477|||Petition . Bittrex INC.: List ELECTRONEUM on BITTREX ...|||1599 x 900

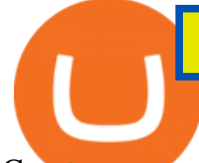

Cryptocurrency Market Coin Prices & amp; Market Cap Binance

How To Create A FREE Account With TradingView

Home Dogelon Moon

Crypworld Coin Officially Listed on The Bittrex Platform .

https://public.bnbstatic.com/image/cms/article/body/202106/15d1ca95403c61794ab995c6aa30d0f9.png|||Leve rage and Margin of USD-M Futures | Binance|||1084 x 1108

https://wealthquint.com/wp-content/uploads/Delete-OlympTrade-Account.jpeg|||How To Delete Olymp Trade Account? - Wealth Quint|||1200 x 900

https://public.bnbstatic.com/image/cms/article/body/202106/f924af251e5533219c7c78f02765ce7e.png|||Lever age and Margin of USD-M Futures | Binance|||1600 x 778

Download & amp; Use WhatsApp App on PC with Free Emulator

https://www.coinkolik.com/wp-content/uploads/2021/04/tesla-binance-coinbase-coin-hisse.jpg|||Binance X5 Nedir : bnb launchpad kullanm - Sezenist ...|||2000 x 1300

Crypto Watchlist. This is my first go at doing a video on Trading View. I show the weekly daily charts here which I look at on the weekend for the week ahead. I trade short term on the daily and four hour charts.

Binance cryptocurrency market - The easiest way to know the last prices, coin market cap, token price charts, and 24h change of bitcoin and other altcoins.

https://hocitfree.com/wp-content/uploads/2020/02/tai-app-google-authenticator.png|||Sàn Binance: Hng dn ng ký tài khon, bo mt, np rút ...|||1080 x 780

Dogelon mars is available on coinbase wallet Direct deposit eth to convert to dogelon mars at the best price. The remaining 50% were locked in ether or uniswap permanently for fair supply and distribution.

https://coincrunch.in/wp-content/uploads/2019/01/DLT-short-Coindcx.png|||A Guide and Review of Margin Trade on Binance with CoinDCX ...|||2556 x 1262

https://blog.coincodecap.com/wp-content/uploads/2021/03/image-185.png|||Binance Margin Trading 2021 | Everything You Need to Know|||1501 x 907

How to Enable Google 2FA Binance Singapore

https://themactee.com/2021/Dogelon-Mars-Logo-The-Dogelon-Mars-Crypto-Shirt-hoodie-2.jpg|||How To Buy Dogelon Mars In Usa|||1100 x 1100

With Binance added to your Google Authenticator app, head back to your Binance account on your browser to finalize two-factor authentication setup. To do so, click on "4. Enable Google Authentication " near the upper-right corner of the screen, then input your your 16-digit backup key, login password, and 6-digit 2FA code from Google Authenticator app in the fields provided.

5. Check your email (junk folder) to verify account Click Activate 6. Fill in your details in the new window and click Continue 7. Done! Click on the Chart tab to start analysing and sharing trade ideas TradingView (est. 2012) is a world leading, cutting-edge FREE online charting platform for with over 10 million .

Download & amp; Play Olymp Trade - Online Trading App on PC & amp; Mac.

DOGELON MOON TOKEN There is a pre-sale running until August 14th 50% of token supply will be permanently locked in a liquidity pool. The coin will be on pre-sale accessible through wallet to wallet ETH transactions. A new wallet address will be posted to this site daily. The pre-sale exchange rate will be fixed at 1 ETH to 125 billion MUSK.

The Bittrex mobile app allows you to take the premiere crypto trading platform with you wherever you go. Trade cryptocurrencies like Bitcoin, Ethereum and more on your mobile device. Build and.

How to Reset Google Authentication Binance

https://i.redd.it/ds5g3ssmaj681.png|||FEATURE REQUEST: import to watchlist from clipboard ...|||3840 x 2160

https://production-sanbase-images.s3.amazonaws.com/uploads/f55b3182fec8bdbed2a52358205ab9f7c603834 acf03eeed40c8834e64815f9a\_1562261337181\_D-Xpi\_yW4AE4Ric.jpg|||Elrond trading begins and IEO participants are up almost ...|||1200 x 958

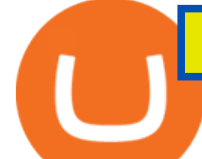

Bittrex enables its customers to buy more than 680 different cryptocurrencies and tokens. Whats more, the company boasts 284 unique trading pairs, making it the right platform to use if you want to experiment with trading lesser-known altcoins.

It is a straightforward process to create an account on Bittrex and start trading the cryptocurrencies offered on the platform including Bitcoin and Ethereum. There are two types of accounts offered by Bittrex, including personal accounts and corporate accounts.

How to recover google authenticator for binance, how to reset .

Web Whatsapp Download For Pc Window 10

Bittrex - Apps on Google Play

Binance 101: How to Enable Google Authenticator for .

https://olymptradesouthafrica.com/images/olymptrade/1633109208894/original/how-to-open-account-and-dep osit-money-at-olymp-trade.jpeg|||How to Open Account and Deposit Money at Olymp Trade|||1400 x 774

Tradingview Watchlist Import Files for Binance. The files below can be imported into a Tradingview watchlist. Leave a comment if you want me to add lists for other exchanges. Raw. 002-updated-at.txt. Tue, 16 Nov 2021 17:25:06 GMT. Raw.

https://itechhacks.com/wp-content/uploads/2021/06/Windows-11-wallpapers-6.jpeg|||Download Windows 11 Original Default Wallpapers 2021 (FREE)|||1552 x 970

Bittrex was founded in 2014 by three ex-Amazon cyber security engineers. The platform has gained a considerable following of 500,000 active users, making it one of the most popular crypto exchanges today. The platform lets users purchase or sell cryptocurrency, leverage trade, and participate in staking programs.

Bittrex was founded in 2014 by three cybersecurity engineers. Our goal is to operate a world-class crypto exchange with a focus on trust. With lightning-fast trades, dependable digital wallets and industry-leading security, weve created an exchange our customers can count on.

https://s3.tradingview.com/8/8sIYIm2g\_big.png|||Bitcoin Micro Trading : Bitcoin 1hr chart 1-9-2020 for ...|||1774 x 939

Olymp Trade for a desktop

OlympTrade Finance. Olymp Trade is an international broker, that provides its users access to 100+ financial instruments on its platform. With this app, you will be able to become one of our.

TradingView Track All Markets

https://s3.tradingview.com/t/tgepjTbc\_big.png|||Crypto Market Cap - \$32 trillion in range! Gold in danger ...|||2442 x 1196

Olymp Trade - App For Trading - Apps on Google Play

https://kointimes.net/wp-content/uploads/2021/05/1572996.jpg|||TLM Coin Nedir? TLM Coin Yorum ve Grafii - Koin Times|||1357 x 800

Olymp Trade is a trading platform which operates online. Traders make their decisions independently and this company does not assume responsibility for them. The service contract is concluded in the territory of the sovereign state of Saint Vincent and the Grenadines.

https://images.macrumors.com/t/HefMnMs9lFNQJ8KxyIdoUAVZG84=/1600x0/filters:quality(90)/article-ne w/2020/11/google-authenticator-app.jpg|||How to Transfer Google Authenticator Accounts to Your New ...|||1600 x 840

Trade Bitcoin & amp; Ethereum Cryptocurrency Exchange Bittrex.

https://i.pinimg.com/originals/52/f1/e0/52f1e0b6e3d6d7e74585ead811e4a6a9.jpg||How To Buy Bonfire Crypto Trust Wallet - miamibeachtennis.org|||1080 x 1350

Dogelon+wallet - Image Results

Whatsapp Messenger For Windows 10 - CNET Download

Binance Google Authenticator Code : CryptoFarmer

https://miro.medium.com/max/3664/1\*5fmeypNHaCIMC6uqPZ3JZg.png|||Google Authenticator(2FA) Nasl Yedeklenir? | by Alp Ik ...|||1832 x 802

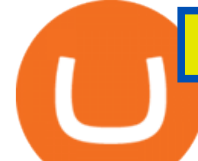

How can I setup Google Authenticator on Binance?

https://i.pinimg.com/originals/11/23/c3/1123c3a0c691b31954b556e44d90e186.jpg|||How To Buy Dogelon Mars Crypto|||1920 x 941

Thats all about how you can Download and Use Whatsapp for PC. Hope you wont find any difficulty while following guide to Download Whatsapp for PC. Weve tried our best efforts to provide you free downloadingWhatsapp for PC or Computer (Windows 7/8/XP) and Windows 10 guide.

The 20% sell limit is only cause its a 5x leverage in the example. If it was a 10x the same thing would happen but at 10% and If it was 3x leverage it would happen at 33%. (cause 1/5=0.2=20%, 1/10=0.1=10% 1/3=0.33=33%) Basically when the price drops more that what you put into the trade yourself.

You have to open the google authenticator app and to get register with binance jersey, tap on the + and select the option scan barcode or manual entry. now, the google authenticator code is recovered and if you have lost your mobile phone, it is recommended to disable your google authenticator. primero, cuando .

How to download, install and make money with Olymp Trade App .

Step 1: Install the Google Authenticator app on your phone. Step 2: Scan the QR code: Please open the Google Authenticator app. To register Binance Singapore, please click + and select either Scan barcode or Manual entry.. If Scan barcode is tapped, scan the QR displayed in Enable Google Authentication page.

https://1.bp.blogspot.com/-XmRnwbOUB8E/V5TLntIgsUI/AAAAAAAAF6o/vliJdk2a4iQeZze8ObccgpRl5cl cY\_3aACK4B/s1600/hashBx-11.png|||Google Authenticator 2 hashbx ...|||1600 x 814

Download for Android. Download for iOS. Olymp Trade brokerage system does not stop there, continuing to improve every day. The platform serves millions of users who have chosen it because a more innovative and reliable system has not been found. The creators of the platforms have expanded the range of their capabilities and services, in turn, creating a mobile application Olymp Trade app a mobile application that allows users to access all services using only their smartphone.

How to Get TradingView Pro for Free? - TradaMaker

https://webhangtot.com/wp-content/uploads/2018/04/google-authenticator-failed-binance.jpg|||Hng dn khc phc s c mt Google Auth (2FA) ng nhp ...|||1192 x 773

Dogelon Mars (ELON) UP 1556.4% in 14 Days Dedicated Wallet. Straight to Dogelon Mars (ELON) at the best price! Save on Gas Fees by trading Dogelon at www.DogelonWallet.com. Withdraw funds are easy just send ELON to any address or Swap it instantly back to any top crypto address that is supported. dogelon coin,dogelon mars,dogelon mars coin,doge elon,doge elon musk,doge elon musk commercial,altcoin to buy in 2021,dogelon new altcoin,dogelon price prediction 2021,dogelon 2021 price update .

How To Buy Dogelon On Trust Wallet - Pah Fest

what is  $3x$ ,  $5x$ ,  $7x$ ,  $10x$  In Binance ExchangeApp|| - YouTube

Watchlist TradingView

TradingView Premium Pro Account For Free

https://i.pinimg.com/originals/50/f6/43/50f643c21708d7a894e4c28253e8ca57.jpg|||How To Buy Dogelon Mars On Coinbase - feast-trial.org|||1524 x 1000

In this video I break down my crypto watchlist for this week as well as the current conditions on bitcoin in the beginning of the video. If you found this video helpful please make sure you like and follow for content like this every week.

http://crypto-tutorials.io/wp-content/uploads/2019/07/15-create-account-on-binance.jpg|||Create your trading account on Binance - Crypto Tutorials|||1115 x 859

Olymp Trade - App For Trading. Olymp Trade is an international broker, that provides its users access to 100+ financial instruments on its platform. With this app, you will be able to become one of.

https://cdn.howtotradeblog.com/wp-content/uploads/2020/07/29225531/basic-setup-in-olymp-trade.jpg|||5 Basic Principles When Trading In Olymp Trade (Part 1/20)|||1817 x 1007

Explaining the Bittrex Platform Update 2022: As of 2022, Bittrex now offers users the ability to purchase

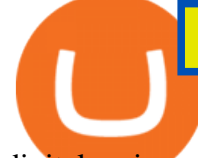

digital coins with fiat currencies. Having said that, you' Il require to have passed their full bank verification process in order to do so. Bittrex is a crypto-to-crypto trading exchange.

Google authenticator binance barcode, google authenticator .

It is entirely legit to use TradingView Pro, Pro + and Premium 30 days for free. The link leads you to the official sign-up page where you can start your subscription today. During the trial period, you may already receive some discounted offers.

https://wonderfulengineering.com/wp-content/uploads/2016/01/beach-wallpaper-32.jpg|||45 Beach Wallpaper For Mobile And Desktop In Full HD For ...|||1920 x 1440

If your Google Authenticator is working properly, you can change or disable it by following these steps: 1. Log in to your Binance account and click[Profile] - [Security]. 2. Next to [Google Authentication], click [Change] to directly replace your existing Google Authenticator, or click [Remove] to unbind the current Authenticator and bind a new one later.

Watchlist TradingView

WhatsApp

Dogelon Mars #02. The sound of grinding metal, roaring flame and relentless gunfire signals the arrival of one of the galaxy' smost fearful foes: the Annihilators. The innocence of young Dogelon and the life of comfort he has known on Mars hangs by a thread, the outcome of which depends entirely on a prototype device that could change the .

http://www.monero.how/images/binance/BG12.png||How to Buy Monero Using Binance||1366 x 768

TradingView Mar 11. We teamed up with a behavioral psychologist to look into the science behind the best song choices for trading and investing. We identified a formulae based on the five essential components of music Tempo (BPM), Tone (T), Length and Volume (LV), Lyrics (L) and Mood (M).

How to Enable Google Authentication (2FA) and . - Binance

Download WhatsApp Messenger 64-bit for PC Windows 2.2108.8 .

Dogelon Mars (ELON) UP 1556.4% in 14 Days - Dedicated Wallet

https://miro.medium.com/max/3200/0\*bBN6zV8ofm93-8e8|||\$SAND is now listed on Bittrex Global Exchange | by The ...|||1600 x 900

How to import or export watchlist TradingView

https://miro.medium.com/max/1104/1\*iNQnZpX4rnt3WyeT1e6YBg.png|||5 Best Bitcoin Margin Trading Exchange 2021 [Updated ...|||1104 x 947

Download Whatsapp For Mac Or Windows Pc

https://assets.website-files.com/5fb4828f3dfac00231c3c315/5fc1a9877c62838e31b3fcac\_Bittrex

1-p-2000.png|||Bittrex 2021 Review | App | Supported Coins | CoinBeast ...|||2000 x 1250

https://kointimes.net/wp-content/uploads/2021/08/binance-vali-1.jpg|||SHIBA Coin Gelecei 2021, 2022, 2023 Shiba Hedef Fiyat ...|||1280 x 800

https://www.thebrokebackpacker.com/wp-content/uploads/2018/01/Screen-Shot-2018-01-02-at-10.41.58-AM. png|||How to Trade Cryptocurrency on Binance - The No Bullshit ...|||1478 x 824

https://image.winudf.com/v2/image1/Y29tLnRpY25vLm9seW1wdHJhZGVfc2NyZWVuXzBfMTU5MDUy

MDc0NF8wODE/screen-0.jpg?fakeurl=1|||Olymp Trade - Online Trading App APK 7.6.15156 Download ...|||1242 x 2208

https://s3.tradingview.com/o/O6U3fSTL\_big.png|||Tradingview Color Themes and Indicator Templates for BNC ...|||1604 x 1140

https://btcmanager.com/wp-content/uploads/2018/09/South-American-Exchange-Cryptofacil-And-Bittrex-Co me-Together-To-Foster-Crypto-Ecosystem.jpg|||South American Exchange Cryptofacil and Bittrex Come ...|||1300 x 776

https://imag.malavida.com/mvimgbig/download-fs/dj-studio-11156-1.jpg|||DJ Studio 5.7.9 - Descargar para

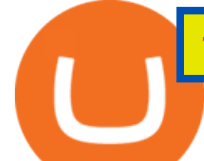

## Android APK Gratis|||2220 x 1080

Log in to your binance account and tap on the [profile] icon. Then tap [security] [binance/ google authenticator]. Select google authenticator as your 2fa method 5. this article is all about setting up google 2 factor authentication which enhances security for your crypto currency exchange accounts. So we saved our backup codes and the qr code

Bittrex review  $(2021)$  ++ How good is the crypto exchange?

1. Live tradingview watchlists for binance spot, margin and futures. BNBUSDT. , 1D. Braller May 12, 2021. If you want the most recent binance pairs to import into tradingview you can head over to satval.com and click on the list of your choice. Then click on the watchlist icon (top right), click on the three horizontal dots (menu) and click .

Put eth into trust, use uniswap to go from eth to dogelon, there is a wallet connect that makes it easy At the current rates, expect to pay over \$100 in transaction fees to buy dogelon. Slippage is the expected % difference between these quoted and executed prices.

http://www.monero.how/images/binance/BG11.png||How to Buy Monero Using Binance||1366 x 768 online trading app - Olymp Trade Club

Gutscheine Review 2021 - Get a 20% Fee Discount

Olymp Trade - App For Trading - Apps on Google Play

You can get the TradingView Premium version for free if you sign up for a broker or a site that partnered with TradingView. For example, you can get TradingView pro features for free if you sign up.

https://public.bnbstatic.com/image/cms/blog/20200807/65396006-bb68-4063-8862-da4e1848a806|||Hesabnzd a risk dorulama incelemesi yaplyor ve ...|||1600 x 838

https://wishesdb.com/wp-content/uploads/2019/10/Lord-Shiva-HD-Wallpapers-1920x1080-Wishes-db.jpg|||Lo rd Shiva HD Wallpapers 1920x1080 Download - wishes db|||1920 x 1080

https://s3.tradingview.com/x/xHcqzVjc\_big.png|||Bitcoin Spread for BITSTAMP:BTCUSD by Toru TradingView|||1810 x 913

How To Get TradingView Free Premium Account Features with .

https://i.pinimg.com/originals/a4/36/80/a43680272c2d833715d3e486828c9816.jpg|| Olymp Trade trea surelake news|||1920 x 1180

https://steemitimages.com/DQmRXTA17vQpovein9VHqtggnbcQBFGtX8D7r9jzgH5tict/brand

images-14.jpg|||Binance: Buy Bitcoin Securely im App Store|||3998 x 2665

https://miro.medium.com/max/2800/1\*C61o0rq\_man7SVJlXlg6Aw.png|||Binance Qr Code Scan : How To Enable Authy 2FA For Binance ...|||1400 x 1006

https://s3.tradingview.com/r/R8cRRq5Q\_big.png|||Fibonacci Projection for MYX:7184 by KenChew TradingView|||1814 x 817

https://2.bp.blogspot.com/-2F3pq856MiE/XFxIwcq6sJI/AAAAAAAADL4/afQvamFJ6IomXPPzpDsOjiv7DE quj4pAgCK4BGAYYCw/s1600/wsi-imageoptim-Binance4-1-compressor.png||| binance ( )|||1339 x 937

Innovative decentralized blockchain ecosystem, Crypworld, announces the official listing of CWC on Bittrex Global, a leading US-based digital asset trading platform The team at.

https://tvblog-static.tradingview.com/uploads/2021/01/add\_symbol\_01.gif|||Add Symbols to the Watchlist at a Specific Point in the ...|||1776 x 950

https://elev8tor.com/pictures/f22721a7eb01af83a3ce1fd3c69b96d3.png|||Discord google authenticator manual entry|||1312 x 1124

https://www.coinigy.com/assets/img/charts/59eeb62acb9fb.png|||Bittrex VTC/BTC Chart - Published on Coinigy.com on ...|||1485 x 1129

Solve your math problems using our free math solver with step-by-step solutions. Our math solver supports basic math, pre-algebra, algebra, trigonometry, calculus and more.

https://miro.medium.com/max/1104/1\*d-bnlSDcwq-\_1uMoHHK0Qw.png|||Trailing Stop Sell order on Bittrex, Binance, Kucoin ...|||1104 x 1291

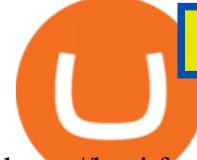

https://hocitfree.com/wp-content/uploads/2021/03/giao-dich-margin-binance-1-1536x864.png|||Hng Dn Giao Dch Margin Sàn Binance (Chi Tit A Z)|||1536 x 864

Olymp Trade - Online Trading on the App Store

Step 1: To get Echo: WhatsApp Facebook on your PC windows 10, first, you should install the emulator software Bluestacks. Step 2: Go to the page of the Bluestacks software and find out the download button to download the software for installing the Echo: WhatsApp Facebook on PC.

Choose your Dogelon Mars Wallets by our List DigitalCoinPrice

Trading in Olymp Trade with smart phone is the best way to let you earn money at anytime and anywhere. The interface of Olymp Trade app is very visualized and convenient. Olymp Trade spotcirleenterprise will give you detailed guide about how to download the application and trade in Olymp Trade with you smartphone.

Crypto Watchlist - TradingView

https://miro.medium.com/max/1280/1\*iNQnZpX4rnt3WyeT1e6YBg.png|||5 Best Bitcoin Margin Trading Exchange 2021 [Updated ...|||1280 x 1098

Trade with Interactive Brokers - Rated #1 Broker by Barron $&$ #39;s

Bittrex Review - What Is Bittrex and How to Use it

https://binancesingapore.zendesk.com/hc/article\_attachments/360026756391/mceclip4.png|||How to Enable Google 2FA Binance Singapore|||2396 x 1258

https://daututienao.com.vn/wp-content/uploads/2017/12/Screenshot\_2017-12-20-15-32-22.png|||Xác thc 2FA là gì? Hng dn s dng và sao lu 2FA ...|||1440 x 2560

https://www.tradingview.com/i/IHGWi02v/|||Keep it on your watchlist! for NYSE:LOW by Moshkelgosha ...|||2040 x 1336

https://kointimes.net/wp-content/uploads/2020/08/giri-1.jpg|||coinzo kimin - Koin Times|||1920 x 1280

https://www.allcrypto.com/wp-content/uploads/2018/06/Bittrex.png|||Bittrex Partners With Bank to Allow Crypto Purchase Using ...|||2400 x 1328

A Dogelon Mars wallet is one type of application or software program, or you can say it ' s a digital application where you can store/hold your Dogelon Mars without any hesitation because it  $&\#39$ ; very safe. Technically, it ' like a bank. Once you credited your currency to the bank. Your bank application shows the number that you have credited to the bank.

https://hocitfree.com/wp-content/uploads/2021/03/giao-dich-margin-binance-1.png|||Hng Dn Giao Dch Margin Sàn Binance (Chi Tit A Z)|||1920 x 1080

https://s3.tradingview.com/p/pCVfCQ8L\_big.png|||Kotak bank on watchlist for NSE:KOTAKBANK by Saninvestor ...|||1513 x 781

Binance Google Authenticator Code Visit for Binance Google Authenticator Code .The most used and at the same time the most reliable crypto exchange platform is Binance. Also, Binance extremely easy to use and learn, you can earn a 20% commission discount on each purchase.

https://binancesingapore.zendesk.com/hc/article\_attachments/360026756631/mceclip0.png|||How to Enable Google 2FA Binance Singapore|||2726 x 1020

Binance 2fa reset 888-666-0111 binance google authenticator number\*sbinance 2fa reset 888-666-0111 binance google authenticator number\*sbinance 2fa reset. 15 2021 . i want to be able to disable authenticator on binance app, to reset because i lost my old device i used authenticator on.

TradingView Pro, Pro+ & amp; Premium Free Account & amp; Free Trial Guide

Dogelon Mars (ELON) - Where do I buy & amp; store ELON? Price.

http://www.monero.how/images/binance/BG14.png||How to Buy Monero Using Binance||1366 x 768

What is Dogelon Mars (ELON)? - PTPWallet for Cryptocurrency

https://s3.tradingview.com/t/tWBpGqW6\_big.png|||US Stock In Play: \$OVV for NYSE:OVV by jeffsuntrading ...|||1814 x 848

Olymp Trade: the online trading and investment platform Profitability on the Rise A trading platform that supports your financial goals. Start Trading It' Free 5-Second Trades on Quickler Open quick trades

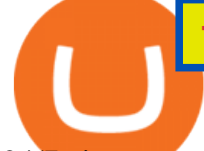

24/7, improve your trading results, and unlock new trading experience with a new asset! Start Trading It' Free The Latest from Olymp Trade

WhatsApp for Windows 10 Free Send and receive instant messages, photos and other media from your contacts for free. Windows WhatsApp for Windows 10 Windows Live Messenger Free Connect and share. Pc Whatsapp Downloader And Installer

https://s3.tradingview.com/1/1o5tcA0t\_big.png|||BTC: The Parabolic Move for BNC:BLX by filbfilb TradingView|||1677 x 774

WhatsApp for pc Free Download for Windows 10, 8, 7

You need to open the watchlist in the right toolbar and select Import Watchlist or Export Watchlist from the drop-down menu. Please note that the input file must be in the .txt format and symbols should have the exchange prefix and comma separated (the same as seen in the output file): Look first / Then leap. Launch Chart

What does the 3x, 5x, 10x stand for behind a pairing on.

Bittrex Platform Review - CryptoCurry

https://s3.tradingview.com/7/7PwThlEd\_big.png|||BITCF review for OTC:BITCF by RTNG\_Investing TradingView|||1593 x 851

https://i.pinimg.com/originals/7d/13/51/7d1351ce9c54d3ce172bfaaf7dd58414.png||Saxo Bank Trading Platform Review UnBrick.ID|||1080 x 1845

Dogelon Mars

Solve -3-5=3x+5x-10x Microsoft Math Solver

https://coinatory.com/wp-content/uploads/2018/09/Bitcoin-Gold-to-be-delisted-by-Bittrex.jpg|||Bitcoin Gold to be delisted by Bittrex - Coinatory|||1200 x 800

???? Premium Free Account Follow some steps & amp; get premium account. So ready to get it. Step 1. Go to TradingView site then click on start free trail option. Step 2. Then In the step 2 you need 1 email { Click Heare For Multiple Email Genrator } Then enter your user name, Then Enter Email & amp; Password Step 3. https://i0.wp.com/www.the-sun.com/wp-content/uploads/sites/6/2021/12/ac-graphic-dogelon-mars-value-12 monts-dec-24-v2-1.jpg?ssl=1|||Dogelon Mars price prediction- Can the cryptocurrency hit ...|||1500 x 1000 https://i.redd.it/ewz0k4yr09571.jpg|||Why so many : dogelon|||2782 x 2048

https://www.tradingview.com/i/qbks9TWI/|||Buru Energy: BRU.AX for ASX:BRU by comet\_fx TradingView|||2202 x 930

https://i.pinimg.com/originals/c3/ff/07/c3ff07c0682cf76e3d945ff6466a0dd1.png|||Saxo Bank Trading Platform Review UnBrick.ID|||1080 x 1920

Friends. We just started Crypto & amp; FX Trading Series Where We Will Share You my Analysis About Crypto Trading, Bitcoin Trading, new Ico & amp; Exchange And Al.

WhatsApp Download for PC Windows (7/10/11) SoftMany. Apps (8 days ago) WhatsApp Download for PC Windows (7/10/8), 32/64-bit is a famous app for messaging through mobiles now available for desktop and Mac. It works like Whatsapp web. In fact, it is an extension of the mobile device. How to WhatsApp for PC Download and Install. 1.

Tradingview Watchlist Import Files for Crypto Exchanges · GitHub

https://support.binance.us/hc/article\_attachments/360070987133/image-2.png|||Google Authentication Guidelines Binance.US|||1600 x 885

Weekly Watchlist 25 September [Crypto] - tradingview.com

Binance 2x, 3x, 5x, 10x, 20x Nedir ve nasl kullanlr, Margin ilem nedir, binance vadeli ilemler hakknda bilgiler yer almaktadr. Binance borsas yatrmclar için hemen hemen bütün finansal ilemi yapabilmeleri için gerekli imkanlar sunan platformlardan bir tanesidir.

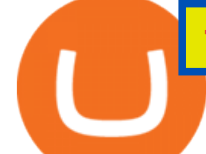

Step 1. Make sure youre not logged into any TradingView account. Step 2. Click on this link to open up the pro offer. Step 3. Click on Start 30-Day Free Trial for Pro, Pro+ or Premium plan. Step 4. Enter your sign up details to create your TradingView account. Step 5. Verify your email address. Step 6.

https://kointimes.net/wp-content/uploads/2021/04/alien.png|||TLM Coin Nedir? TLM Coin Yorum ve Grafii - Koin Times|||1809 x 808

Solve your math problems using our free math solver with step-by-step solutions. Our math solver supports basic math, pre-algebra, algebra, trigonometry, calculus and more.

Build a Crypto Portfolio - #1 in Security Gemini Crypto

Get WhatsApp Desktop - Microsoft Store

A trading platform for online trading and investments from the broker Olymp Trade. Start earning money with millions of traders worldwide!

https://assalhammam.com/wp-content/uploads/2021/09/67e257e1ea5eef02df778888c7a912fb.jpg|||How To Buy Dogelon Mars On Coinbase - girounde|||1136 x 1136

WhatsApp for pc Download. WhatsApp for pc. Download. The well-known messaging and call app, WhatsApp is now available for computers. Now you can communicate with your loved ones without using your smartphone. This software makes it easier to send instant messages and make audio or video calls, that too for free.

Olymp Trade: the online trading and investment platform

In today's video, we'll go through How To Get TradingView Free Premium Account Features with Best Indicators For Lifetime - Open Your Account With #Fyers Tod.

Bittrex January 2022 Review Is Bittrex Legit or Scam .

https://binancesingapore.zendesk.com/hc/article\_attachments/360026756311/mceclip1.png|||How to Enable Google 2FA Binance Singapore|||2726 x 1242

Log into your Binance account and click [Profile] - [Security]. 2. Click [Enable] next to [Google Authenticator]. 3. You will be redirected to another page. Follow the step-by-step instructions to enable Google Authenticator. 3.1. Download and install the Google Authenticator App on your mobile device.

FXCM sometimes offers TradingView Pro for free for 1 year when you open a funded trading account. The availability of this offer depends on your region and simply whether FXCM is running a promotion with Tradingview or not.

Bittrex Review [2021] - Shut Down or Legit in U.S .

Tradingview Watchlist Import Files for Crypto Exchanges · GitHub

https://s3.tradingview.com/e/ETLnHGWs\_big.png|||EUR/USD MULTI-TIMEFRAME ANALYSIS for FOREXCOM:EURUSD by ...|||2368 x 1531

https://i0.wp.com/gamblisfx.com/wp-content/uploads/2017/05/phoenix-os-2.0.3.jpg|||Phoenix OS 2.0.3-Android 7.1 running on PC - Tutorial and ...|||1920 x 1080

How can I purchase Dogelon Mars using Coinbase wallet in 2022?

spx, ndx, dji, vix, dxy, aapl, tsla, nflx, usoil, gold, silver, eurusd, gbpusd, usdjpy, btcusd, btcusdt, ethusd, playdough

With Google authenticator downloaded and installed on your mobile phone or PC, proceed to the next step. Step 2 Scan QR Code Now, open the Google Authenticator App on your mobile device and click Scan a barcode. Scan the barcode provided by Binance once your camera opens. In case you are using your PC, you wont be able to scan the barcode.

https://public.bnbstatic.com/image/cms/article/body/202103/cd5ac21402c0aee46efbef8fbf3a5280.png|||How to Deposit & amp; Withdraw Your TRY with ININAL | Binance ... |||1360 x 800

Run Olymp Trade Online Trading App on PC. Olymp Trade Online Trading App is a Finance App developed by OlympTrade. BlueStacks app player is the best platform to use this Android App on your PC or Mac for an immersive Android experience. Download Olymp Trade Online Trading App on PC with BlueStacks and check out the new and improved Olymp Trade app. Get a more streamlined and robust trading

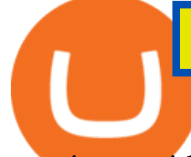

experience with more mechanics and tools to help you succeed in the market.

https://support.binance.us/hc/article\_attachments/360070987093/image-1.png||Google Authentication Guidelines Binance.US|||1999 x 1110

https://binancesingapore.zendesk.com/hc/article\_attachments/360026756351/mceclip3.png|||How to Enable Google 2FA Binance Singapore|||2570 x 1216

Which Cryptocurrency Wallet Supports Dogelon Mars (ELON)? The PTPWallet platform supports many cryptocurrencies simultaneously such as Dogelon Mars (ELON). Because of its vast use case, it has grown to become one of the most used platforms as it serves as an exchange and an engine to discover other cryptocurrencies.

https://www.wallpapers13.com/wp-content/uploads/2016/04/Brown-Bear-river-in-search-of-food-HD-Wallpa per.jpg|||Brown Bear River In Search Of Food Hd Wallpaper ...|||2880 x 1620

what is the 3x, 5x and 10x next to the pairs? : binance

https://bitmoneytalk.com/wp-content/uploads/2020/06/Screenshot-1509.png|||???? Bittrex.com - | Bittrex.com Reviews Real Customers|||1366 x 768

https://www.xyztimes.com/wp-content/uploads/2015/08/Windows-10-Wallpapers-1920x1200-008.jpg|||Downl oad Windows 10 Wallpapers Pack (18 Win 10 Wallpapers)|||1920 x 1200

Binance cryptocurrency exchange - We operate the worlds biggest bitcoin exchange and altcoin crypto exchange in the world by volume

http://www.usefulcraft.com/wp-content/uploads/2020/01/black-wallpaper-for-mobile-74.jpg|||Black Wallpaper Dark 2020 | hd 1080p for mobile ...|||1440 x 2560

https://binancesingapore.zendesk.com/hc/article\_attachments/360026747732/mceclip2.png|||How to Enable Google 2FA Binance Singapore|||2488 x 1188

How To Buy Dogelon On Coinbase Wallet

https://official.olymptrade-idland.com/lands/FX-LPL65-01-01/build/img/translate/form-image\_hg.png|||Olym p Trade online trading platform|||1440 x 2272

https://crypto-tutorials.io/wp-content/uploads/2019/07/01-create-account-on-binance.jpg|||Create your trading account on Binance - Crypto Tutorials|||1800 x 816

move some funds to an exchange of your choice (CMC tracks all available places where Dogelon can be bough, for example) buy there if you really want to, send tokens back to the wallet enjoy the fact you just saved like 50 USD, because you didn't have to pay gas on the swap 1 level 2 Resident\_Half\_118 Op  $\cdot$  2 mo. ago

https://i.redd.it/41zgtrwbzkb61.png|||What means this yellow 5x 3x or 10x ? (Noob quest) : binance|||1080 x 2340

Watchlist Education TradingView

https://kointimes.net/wp-content/uploads/2021/05/safemoon-web.jpg||Safemoon Nedir? Safemoon Coin Hangi Borsada ...|||1200 x 800

Olymp Trade - Trading With Olymp Trade - Trade With Olymp Trade

Buying Dogelon via CoinBase Wallet : dogelon

Binance 2x, 3x, 5x, 10x, 20x Nedir? Ve Nasl Kullanlr .

001-Tradingview-Watchlist.md Tradingview Watchlist Import Files for Crypto Exchanges Below you'll find Tradingview import files for Bittrex and Binance BTC-base markets Ordered by CMC's Market Cap I use Tradingview and I like to quickly click through all coins on a particular exchange. The files below can be imported into a Tradingview watchlist.

http://www.wallpapers13.com/wp-content/uploads/2015/12/Poppies-desktop-background-341355.jpg|||Poppies Desktop Background 341355 : Wallpapers13.com|||2560 x 1600

https://miro.medium.com/max/5524/1\*2VuuMuVyWqErAaN8J4BuhQ.png|||Using Conditional Orders From Multicharts Tradingview Pine|||2762 x 1476

Bittrex technology platform to power new Bittrex Global .

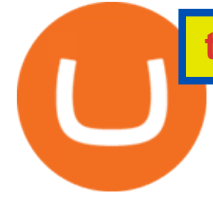

More than 80 most popular assets, demo account training, outstanding service and multilingual support 24/7. Olymp Trade is an international broker, with more than 30,000 traders making more than 5 million deals daily. With trades from all across the world, our monthly trading volume reaches 7 billion USD. With this app, you will be able to become one of our successful traders, using your smartphone to trade, train, and analyze the market.

Download this app from Microsoft Store for Windows 10. See screenshots, read the latest customer reviews, and compare ratings for WhatsApp Desktop.

1. Download LDPlayer, a free Android emulator to play Mobile games & amp; Apps on PC. 2. Complete the installation of LDPlayer on your desktop. 3. Launch LDPlayer and search WhatsApp Messenger on the search bar. 4. Install the game from LD Store (Or Google Play) 5.

The central purpose of Bittrex is to provide a stable and reliable exchange platform for trading. You can choose the currency you need for fiat trading pairs from the huge list of available ones to trade crypto you want and withdraw bitcoin to a credit or debit card.

*(end of excerpt)*